Wntipcfg With License Code Download

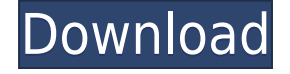

### **Wntipcfg Crack + For PC (April-2022)**

Wntipcfg is a handy application that was designed in order to provide you with a simple means of viewing information about your current IP configuration. At the command prompt, type: wntipcfg The resulting screen identifies your IP address and the IP address of your default gateway. Wntipcfg Purpose: Wntipcfg is a handy application that was designed in order to provide you with a simple means of viewing information about your current IP configuration. At the command prompt, type: wntipcfg The resulting screen identifies your IP address and the IP address of your default gateway. Wntipcfg Conventions: Wntipcfg is a handy application that was designed in order to provide you with a simple means of viewing information about your current IP configuration. At the command prompt, type: wntipcfg The resulting screen identifies your IP address and the IP address of your default gateway. Wntipcfg Usage: Wntipcfg is a handy application that was designed in order to provide you with a simple means of viewing information about your current IP configuration. At the command prompt, type: wntipcfg The resulting screen identifies your IP address and the IP address of your default gateway. Wntipcfg Options: Wntipcfg is a handy application that was designed in order to provide you with a simple means of viewing information about your current IP configuration. At the command prompt, type: wntipcfg The resulting screen identifies your IP address and the IP address of your default gateway. The ipconfig command displays information about the physical network adapter that is currently configured for use on a local or remote computer. The primary purpose of the ipconfig command is to help users troubleshoot network connection problems that are associated with hardware or software issues. The ipconfig command is a command-line utility that requires Windows

NT/2000/XP operating systems. ipconfig is located in the "system32\drivers et.exe" directory on all computers running Windows NT/2000/XP systems. Important: If you execute the ipconfig command, you may receive information that you may not be able to understand. To avoid this problem, simply type the ipconfig command with the /all parameter. The /all parameter displays information about all devices on a network. For example, the following ipconfig /all command displays the IP address and the name of all connected network interfaces on a local

## **Wntipcfg Crack Activation Key**

\* IP Address=The IP address of your system. \* Default Gateway=The IP address of your default gateway. \* Mac Address=The MAC address of your system. \* Router MAC Address=The MAC address of your router, or modem, etc. Ipconfig Information about your current IP configuration can be found using the ipconfig command. At the command prompt, type: ipconfig KEYMACRO Description: \* IP Address=The IP address of your system. \* Subnet Mask=The subnet mask of your IP address. \* Default Gateway=The IP address of your default gateway. \* DNS Servers=The DNS servers that you have configured on your system. The DNS servers will appear as a Domain name \* WINS Servers=The WINS servers that you have configured on your system. The WINS servers will appear as a Domain name. \* WINS Address=The WINS address that you have configured on your system. The WINS address will appear as a full address. \* DNS Domain Name=The DNS Domain name that you have configured on your system. The DNS domain name will appear as a full name. \* NetBIOS Domain Name=The NetBIOS Domain name that you have configured on your system. The NetBIOS domain name will appear as a full name. The NetBIOS name of the current host. \* IP Address=The IP address of your system. \* Subnet Mask=The subnet mask of your IP address. \* Default Gateway=The IP address of your default gateway. \* Host Name=The host name of your system. \* OS Name=The name of your operating system. \* Primary DNS=The IP address of your primary DNS server. \* Secondary DNS=The IP address of your secondary DNS server. \* Routing Protocol=The name of the routing protocol that is used on your system. \* IP Address=The IP address of your system. \* Subnet Mask=The subnet mask of your IP address. \* Default Gateway=The IP address of your default gateway. \* DNS Servers=The DNS servers that you have configured on your system. The DNS servers will appear as a Domain name \* WINS Servers=The WINS servers that you have configured on your system. The WINS servers will appear as a Domain name. \* WINS Address=The W 2edc1e01e8

# **Wntipcfg [Updated-2022]**

This program is designed to quickly identify your current IP configuration from the command prompt. I notice that there are many different versions of this Windows Explorer replacement. Please point me to the latest version. A: Windows Explorer is the built-in File Explorer application that comes with Windows. You are probably thinking of Finder, the Mac OS X Finder application, or Linux file manager. instructions"} [0.49]{}![Frame related inputs of spatial and temporal relationships](./figures/spatial\_temporal\_relationship.pdf "fig:"){height="7cm"} [0.49]{}![Frame related inputs of spatial and temporal relationships](./figures/frame\_related\_interactions.pdf "fig:"){height="7cm"} \ [0.49]{}![Frame related inputs of spatial and temporal relationships](./figures/spatial\_temporal\_relationship\_group.pdf "fig:"){height="7cm"} [0.49]{}![Frame related inputs of spatial and temporal relationships](./figures/frame\_related\_interactions\_group.pdf "fig:"){height="7cm"} Fig. \[fig:framing\] shows the framing effect in a single frame as well as in a group. The \$\Delta\$ in the figure shows the framing effect. When an agent is observed in an event stream, the interactions of the agent with the frames will indicate the influence of frames on an agent. The interaction of agent \$A\$ with the frames could be as the input  $A\left\{ \frac{eff}{right/top/bottom}$ , as shown in Fig.  $\{fig:st1\}, \{fig:st2\}\}$ \[fig:st3\], \[fig:st4\] and \[fig:st5\]. Note that the frames are always adjacent to the interaction with an agent. In contrast, the interactions of an agent with the frames could be \$A\ left/right/top/bottom\$ with the target \$left/right/top/bottom\$, as shown in Fig. \[fig:st6\], \[fig:st7\], \[fig:st8\], \[fig:st9\] and \[fig:st10\]. The interaction results from the agent and the frames

<https://tealfeed.com/downloadwindowslastxpv22iso-top-zc9k7>

<https://tealfeed.com/daf-kompakt-a1-b1-kursbuch-pdf-rms3g>

<https://reallygoodemails.com/evvinade>

<https://joyme.io/sumpjunulro>

<https://techplanet.today/post/ganer-opare-all-episodes-upd-free-254>

<https://techplanet.today/post/top-download-film-india-chennai-express-sub-indo-movieinstmank>

<https://tealfeed.com/watch-inkaar-movie-online-patched-free-gf7or>

<https://techplanet.today/post/reksio-pack-2-44-install>

#### **What's New In Wntipcfg?**

This program is designed to provide a simple means of viewing current IP configuration information. When you install the application, it is copied to the following default location: C:\wntipcfg To close the program, type in: wntipcfg Quit Features: • Shows you current IP configuration information. • Allows you to set a default IP address. • Uses the official DHCP database as the default IP address information source. • Displays statistics information. • Allows you to set several TCP/IP and WINS configuration items. • Displays Fax (T.38) configuration information. • Allows you to edit various configuration files. • Allows you to view IP configuration information for other machines on your network. • Uses a simple dialog box to display information about the current IP configuration. • Allows you to set up the computer to automatically connect to a certain network. • Allows you to set the IP address of the system to automatically update on a change. • Supports the following commandline switches: WINTIP\_DEBUG, WINTIP\_PATH, WINTIP\_BIN, WINTIP\_WINNT NOTE: The "-net" switch is supported in the following scenarios: • Shows you the IP configuration of the network interface. • Shows you the IP configuration of a specified network interface. • Shows you the IP configuration for a machine on the specified network. • Shows you the IP configuration for a machine on the specified network. • Shows you the IP configuration for a machine on the specified network. Note: The "-wan" switch is supported in the following scenarios: • Allows you to specify the interface name for a particular network. • Allows you to specify the interface name for a particular network. • Allows you to specify the interface name for a particular network. • Allows you to specify the interface name for a particular network. Note: The "-ip" switch is supported in the following scenarios: • Allows you to specify the interface name for a particular network. • Allows you to specify the interface name for a particular network. • Allows you to specify the interface name for a particular network. • Allows you to specify the interface name for a particular network. • Allows you to specify the interface name for a particular network. • Allows you to specify the interface name for a particular network. Note: The "-dns" switch is supported in the following scenarios: • Allows you to specify the IP address of the DNS server. • Allows you to specify the IP address of the DNS server. • Allows you to specify the IP address of the DNS server. • Allows you to specify the IP address of the DNS server. Note: The "-wins" switch is supported in the following scenarios:

## **System Requirements For Wntipcfg:**

Recommended: OS: Windows 7, 8.1, 10 Processor: Intel Core i5-3570K @ 3.5Ghz or AMD FX-9590 @ 4Ghz Memory: 6 GB RAM Graphics: NVIDIA GTX 970 Hard Drive: 50 GB Additional Requirements: Blizzard Entertainment® and its licensees and suppliers ("Blizzard") are making a continuing effort to ensure that this Website complies with the needs of players worldwide, including compliance with all applicable laws and regulations. As

Related links:

<https://www.onyxeducate.com/wp-content/uploads/2022/12/trybird.pdf> <https://crueltyfreemodels.com/quasz-crack-download-win-mac-2022/> <https://riteketodiet.com/wp-content/uploads/2022/12/gomaoly.pdf> <https://swisshtechnologies.com/rootkit-unhooker-3-0-0-activation-code-with-keygen-download/> <http://dontblinkpainting.com/?p=1271> <http://harver.ru/?p=14880> <https://xtc-hair.com/pdf-booklet-free-download-for-windows-latest-2022/> <http://www.cpakamal.com/wp-content/uploads/2022/12/MP4-Converter-Crack-.pdf> <https://ferramentariasc.com/2022/12/12/trend-micro-safesync-crack-mac-win-april-2022/> <https://look-finder.com/wp-content/uploads/2022/12/ChitChat.pdf>